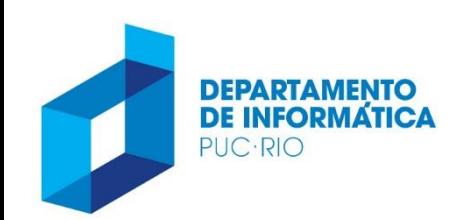

PONTIFÍCIA UNIVERSIDADE CATÓLICA DO RIO DE JANEIRO

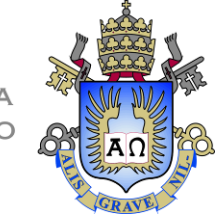

# INF 1010 – Estrutura de Dados Avançadas

#### Aula 03 – Revisão de Listas Encadeadas 2020.1

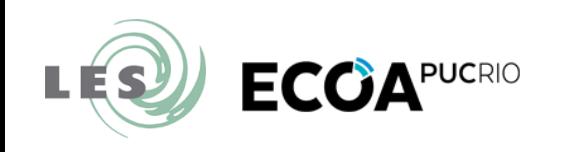

Prof. Augusto Baffa <abaffa@inf.puc-rio.br>

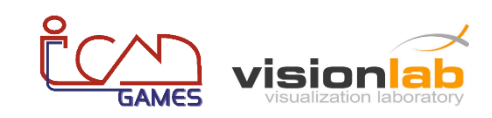

# Introdução

#### • **Vetores:**

- Ocupa um espaço contíguo de memória;
- Permite acesso randômico;
- Requer pré-dimensionamento de espaço de memória;

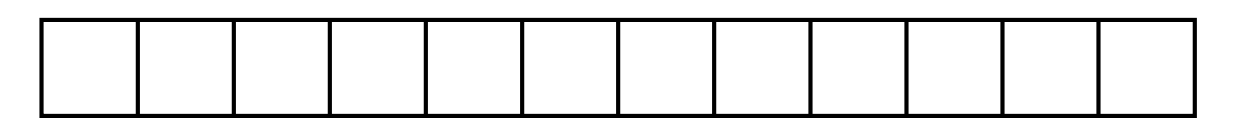

- **Estruturas de Dados Dinâmicas:** 
	- Crescem (ou decrescem) à medida que elementos são inseridos (ou removidos);
	- Exemplo: Listas Encadeadas;
	- Outras estruturas: pilhas, filas...

• Uma **Lista Encadeada** é uma sequência de elementos, onde cada elemento tem uma informação armazenada e um ponteiro para o próximo elemento da sequência:

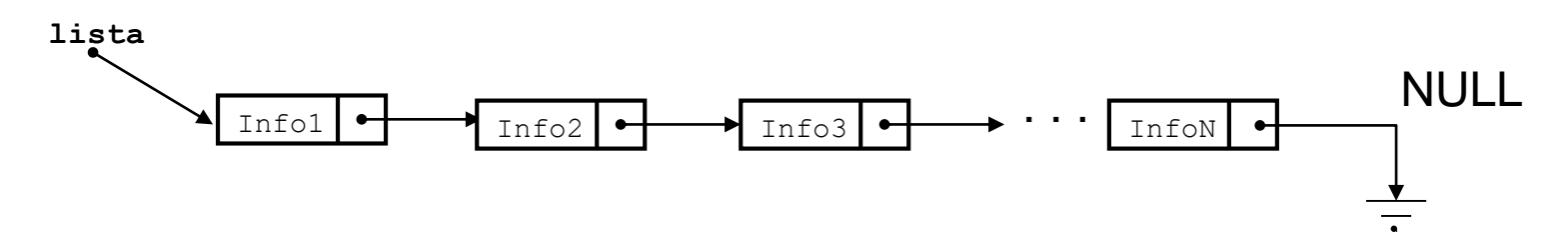

- sequência encadeada de elementos, chamados de nós da lista;
- nó da lista é representado por dois campos:
	- informação armazenada;
	- ponteiro para o próximo elemento da lista;
- a lista é representada por um ponteiro para o primeiro nó;
- o ponteiro do último elemento é NULL;

```
struct elemento
\{int info;
   struct elemento *prox;
};
typedef struct elemento Elemento;
```
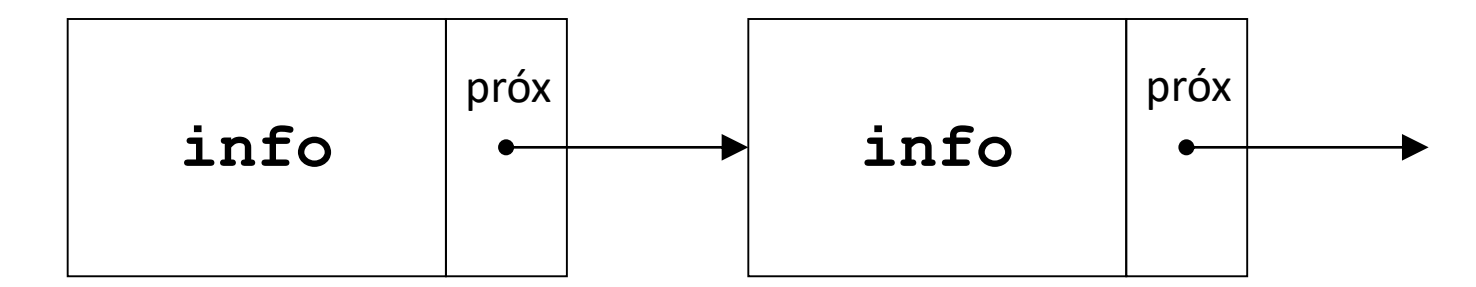

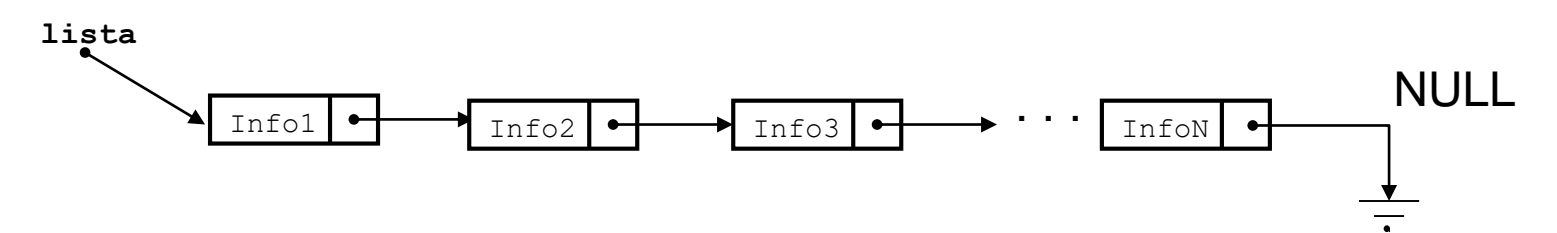

- Operações em listas encadeadas:
	- Criação;
	- Inserção;
	- Impressão;
	- Teste de vazia;
	- Busca;
	- Remover um elemento;
	- Libera a lista;
	- Manter lista ordenada;
	- Igualdade;

#### Listas Encadeadas - Criação

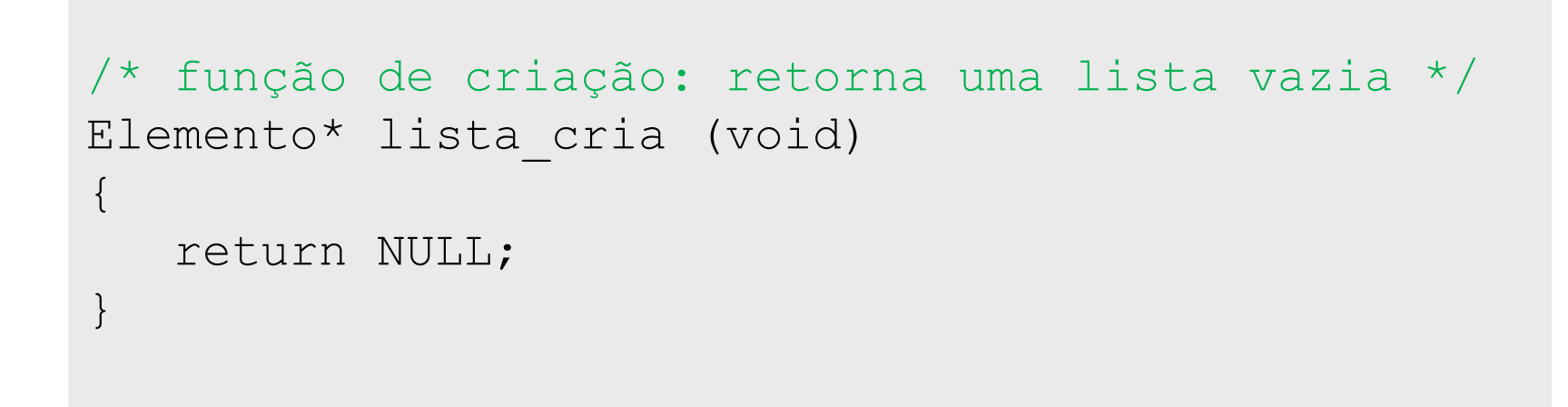

![](_page_5_Figure_2.jpeg)

Cria uma lista vazia, representada pelo ponteiro NULL

# Listas Encadeadas - Inserção

```
/* inserção no início: retorna a lista atualizada */
Elemento* lista insere (Elemento* lista, int val)
\{Elemento* novo = (Elemento*) malloc(sizeof(Elemento));
   novo->info = val;novo->prox = lista;return novo;
}
```
1. Aloca memória para armazenar o elemento; 2. Encadeia o elemento na lista existente; novo Info1  $\rightarrow$  Info2  $\rightarrow$  Info3 lista  $\sum$  val

#### Listas Encadeadas - Exemplo

![](_page_7_Figure_1.jpeg)

![](_page_7_Figure_2.jpeg)

#### Listas Encadeadas - Impressão

```
/* função imprime: imprime valores dos elementos */
void lista_imprime (Elemento* lista) 
\{Elemento* p; 
   for (p = lista; p := NULL; p = p->prox)printf("info = \delta d \nightharpoonup", p->info);
}
```
![](_page_8_Figure_2.jpeg)

#### Listas Encadeadas - Teste Vazia

```
/* função vazia: retorna 1 se vazia ou 0 se não vazia */
int lista_vazia (Elemento* lista) 
{
  if (lista == NULL)
    return 1;
  else
    return 0;
}
```
![](_page_9_Figure_2.jpeg)

#### Listas Encadeadas - Busca

```
/* função busca: busca um elemento na lista */
Elemento* busca (Elemento* lista, int v) 
{ 
   Elemento* p;
   for (p = 1ista; p := NULL; p = p-> prox){
      if (p->inf\circ == v)return p; \frac{1}{x} achou o elemento \frac{x}{x}}
   return NULL; /* não achou o elemento */
}
```
![](_page_10_Figure_2.jpeg)

### Listas Encadeadas - Remover

- Recebe como entrada a lista e o valor do elemento a retirar
- Se o elemento a ser removido for o primeiro, atualiza o ponteiro da lista:

![](_page_11_Figure_3.jpeg)

• Caso contrário, apenas remove o elemento da lista:

![](_page_11_Figure_5.jpeg)

```
/* função retira: retira elemento da lista */
Elemento* lista retira (Elemento* lista, int val)
{
  Elemento* a = NULL; /* ponteiro para elemento anterior */
   Elemento* p = lista; /* ponteiro para percorrer a lista */
   /* procura elemento na lista, guardando anterior */
   while (p != NULL &6 p->info != val) {
      a = p;
     p = p->prox;}
   /* verifica se achou elemento */
   if (p == NULL)return lista; /* não achou: retorna lista original */
   /* retira elemento */
   if (a == NULL)
      lista = p\rightarrow prox; /* retira elemento do inicio */
   else
      a->prox = p->prox; \prime\prime retira elemento do meio da lista \prime\primefree(p);
   return lista;
}
```
### Listas Encadeadas - Libera Lista

```
/* funcao libera: libera todos os elementos alocados da lista */
void lista_libera (Elemento* lista)
\{Elemento* p = 1ista;
   Elemento* t;
   while (p \mid = NULL){
      t = p->prox; /* guarda referência p/ próx. elemento */
       free(p); \sqrt{\frac{4}{10}} libera a memória apontada por p \sqrt{\frac{4}{10}}p = t; \frac{1}{2} \frac{1}{2} \frac{1}{2} faz p apontar para o próximo \frac{1}{2}}
}
```
![](_page_13_Figure_2.jpeg)

#### Listas Encadeadas – Manter Ordenação

• A função de inserção percorre os elementos da lista até encontrar a posição correta para a inserção do novo elemento:

![](_page_14_Figure_2.jpeg)

```
/* função insere ordenado: insere elemento em ordem */
Elemento* lista insere ordenado (Elemento* lista, int val)
\{Elemento* novo;
   Elemento* a = NULL; \frac{1}{2} ponteiro para elemento anterior \frac{1}{2}Elemento* p = lista; /* ponteiro para percorrer a lista */while (p != NULL && p\rightarrowinfo < val){
       a = p; / procura posição de inserção */
      p = p->prox;}
   /* cria novo elemento */
   novo = (Elemento*) malloc(sizeof(Elemento));
   novo->info = val;if (a == NULL) {
       novo->prox = lista; \frac{1}{2} insere elemento no início */
      lista = novo; 
   } else { 
       novo->prox = a->prox; /* insere elemento no meio da lista */
       a \rightarrow \text{prox} = \text{novo};}
   return lista;
}
```
### Listas Encadeadas - Igualdade

```
/* funcao igualdade: compara se duas listas são iguais */
int lista_igual(Elemento* lista1, Elemento* lista2)
{
 Elemento* p1; /* ponteiro para percorrer lista1 */
 Elemento* p2; /* ponteiro para percorrer lista2 */
  for (p1=lista1, p2=lista2; p1 != NULL && p2 != NULL;
                             p1 = p1->prox, p2 = p2->prox) {
    if (p1->info != p2->info)return 0;
  }
  if (p1 == p2) /* se ambos forem NULL as listas são iguais */
   return 1;
 else
   return 0;
}
```
# Listas Encadeadas: Definição Recursiva

- Uma lista encadeada é
	- uma lista vazia; ou
	- um elemento seguido de uma (sub-)lista.

![](_page_17_Figure_4.jpeg)

# Listas Encadeadas- Impressão Recursiva

- Se a lista for vazia
	- Não imprima nada
- Caso contrário,
	- imprima a informação associada ao primeiro nó, dada por **lista->info**
	- imprima a sub-lista, dada por **lista->prox**, chamando recursivamente a função

```
/* Função imprime recursiva */
void lista_imprime_rec (Elemento* lista) 
{
  if(!lista vazia(lista)) {
    /*imprime primeiro elemento*/
    printf("info: %d\n", lista->info);
    lista imprime rec(lista->prox); /*imprime sub-lista*/
  } 
}
```
#### Listas Encadeadas – Impressão Invertida Recursiva

```
/* Função imprime recursiva invertida */
void lista_imprime_rec_inv (Elemento* lista) 
{
  if ( !lista vazia(lista) ) {
     /* imprime sub-lista */
     lista imprime rec inv(lista->prox);
     /* imprime ultimo elemento */
     printf("info: %d\n",lista->info);
   }
```
}

## Listas Encadeadas – Retira Recursiva

- Retire o elemento, se ele for o primeiro da lista (ou da sub-lista);
- Caso contrário, chame a função recursivamente para retirar da sub-lista.

```
/* Função retira recursiva */
Elemento* lista retira rec (Elemento* lista, int val)
{
   if (!lista vazia(lista)) {
      /* verifica se elemento a ser retirado é o primeiro */
      if (lista->info == val) {
         Elemento* t = lista; /* temporário para poder liberar */
         lista = lista->prox;
         free(t);
      }
      else {
         /* retira de sub-lista */
         lista->prox = lista retira rec(lista->prox,val);
      }
   }
   return lista;
}
```
# Listas Encadeadas – Igualdade Recursiva

- Se as duas listas dadas são vazias, são iguais;
- Se não forem ambas vazias, mas uma delas é vazia, são diferentes;
- Se ambas não forem vazias, teste:
	- Se informações associadas aos primeiros nós são iguais; e
	- Se as sub-listas são iguais.

```
int lista igual rec(Elemento* lista1, Elemento* lista2)
{
   if (lista vazia(lista1) == 1 && lista vazia(lista2) == 1)
      return 1;
   else if (lista vazia(lista1) == 1 || lista vazia(lista2) == 1)
      return 0;
   else
      return (lista1->info == lista2->info) && 
             lista igual rec(lista1->prox, lista2->prox);
}
```
# Listas de Tipos Estruturados

- A informação associada a cada nó de uma lista encadeada pode ser mais complexa, sem alterar o encadeamento dos elementos;
- As funções apresentadas para manipular listas de inteiros podem ser adaptadas para tratar listas de outros tipos;
- O campo da informação pode ser representado por um ponteiro para uma estrutura, em lugar da estrutura em si independente da informação armazenada na lista, a estrutura do nó é sempre composta por:
	- um ponteiro para a informação; e
	- um ponteiro para o próximo nó da lista.

## Listas de Tipos Estruturados

• Exemplo – Lista Encadeada de Pontos

```
struct ponto {
   float x;
   float y;
};
typedef struct ponto Ponto;
struct elemento {
   Ponto* info;
   struct elemento *prox;
};
typedef struct elemento Elemento;
                                          campo da informação representado 
                                          por um ponteiro para uma estrutura, 
                                          em lugar da estrutura em si
```
## Listas de Tipos Estruturados

• Exemplo: Inserção em uma lista de pontos

```
/* inserção no início: retorna a lista atualizada */
Elemento* lista insere(Elemento* lista, float px, float py)
\{Elemento* p = (Elemento*) malloc(sizeof(Elemento));
    p\rightarrowinfo = (Ponto*) malloc(sizeof(Ponto));
    p \rightarrow \text{info} \rightarrow x = px;p \rightarrow \text{info} \rightarrow y = py;p->prox = lista;
    return p;
}
                                                        Para alocar um nó, são necessárias 
                                                        duas alocações dinâmicas: 
                                                        uma para criar a estrutura do ponto e 
                                                        outra para criar a estrutura do nó.
                                                        O valor de x associado a um nó p seria 
                                                        acessado por: p->info->px.
```
# **TÓPICOS COMPLEMENTARES**

# Listas Circulares

- O último elemento tem como próximo o primeiro elemento da lista, formando um ciclo
- A lista pode ser representada por um ponteiro para um elemento inicial qualquer da lista

![](_page_26_Figure_3.jpeg)

### Listas Circulares - Impressão

```
/* função imprime: imprime valores dos elementos */
void listacircular_imprime (Elemento* lista)
{
   Elemento* p = lista; \frac{1}{2} \frac{1}{2} \frac{1}{2} faz p apontar para o nó inicial \frac{1}{2}/* testa se lista não é vazia e então percorre com do-while */
   if (p!=NULL) {
     do {
     printf("%d\n", p->info); /* imprime informação do nó */
     p = p->prox; /* avança para o próximo nó */
     } while (p != lista);
   }
}
```
![](_page_27_Figure_2.jpeg)

# Listas Duplamente Encadeadas

- Cada elemento tem um ponteiro para o próximo elemento e um ponteiro para o elemento anterior;
- Dado um elemento, é possível acessar o próximo e o anterior;
- Dado um ponteiro para o último elemento da lista, é possível percorrer a lista em ordem inversa ;

![](_page_28_Figure_4.jpeg)

#### Listas Duplamente Encadeadas

```
struct lista2 {
   int info;
   struct lista2* ant;
   struct lista2* prox;
};
typedef struct lista2 Lista2;
```
![](_page_29_Figure_2.jpeg)

#### Listas Duplamente Encadeadas - Inserção

```
/* inserção no início: retorna a lista atualizada */
Lista2* lista2 insere (Lista2* lista, int val)
\{Lista2* novo = (Lista2*) malloc(sizeof(Lista2));
   novo\rightarrow\inf o = val:novo->prox = lista;
   novo->ant = NULL;/* verifica se lista não estava vazia */
   if (lista != NULL)
      lista->ant = novo;return novo;
}
```
![](_page_30_Figure_2.jpeg)

#### Listas Duplamente Encadeadas - Busca

```
/* função busca: busca um elemento na lista */
Lista2* lista2 busca (Lista2* lista, int val)
{
  Lista2* p;
  for (p=lista; p!=NULL; p=p->prox)
     if (p->info == val)return p;
  return NULL; /* não achou o elemento */
}
```
#### Listas Duplamente Encadeadas - Remover

```
/* função retira: remove elemento da lista */
Lista2* lista2 retira (Lista2* lista, int val)
{
 Lista2* p = busca(lista, val);
  if (p == NULL)return lista; /*não achou o elemento: retorna lista inalterada*/
  /* retira elemento do encadeamento */
  if (lista == p) \frac{1}{2} /* testa se é o primeiro elemento */
   lista = p->prox;else
   p->ant->prox = p->prox;
  if (p->prox != NULL) \frac{1}{2} /* testa se é o último elemento */
   p->prox->ant = p->ant;free(p);
  return lista;
}
```
# Listas Heterogêneas

- A representação da informação por um ponteiro permite construir listas heterogêneas, isto é, listas em que as informações armazenadas diferem de nó para nó;
- Exemplo: Listas de retângulos, triângulos ou círculos. Áreas desses objetos são dadas por:

$$
r = b * h \qquad t = \frac{b * h}{2} \qquad c = \pi r^2
$$

## Listas Heterogêneas

```
struct retangulo {
   float b;
   float h;
};
typedef struct retangulo Retangulo;
struct triangulo {
   float b;
   float h;
};
typedef struct triangulo Triangulo;
struct circulo {
   float r;
};
typedef struct circulo Circulo;
```
# Lista homogênea de objetos heterogêneos

- A lista é homogênea todos os nós contêm os mesmos campos:
	- um ponteiro para o próximo nó da lista
	- um ponteiro para a estrutura que contém a informação
	- um identificador indicando qual objeto o nó armazena

![](_page_35_Figure_5.jpeg)

# Lista homogênea de objetos heterogêneos

```
/* Definição dos tipos de objetos */
#define RET 0
#define TRI 1
#define CIR 2
/* Definição do nó da estrutura */
struct lista het {
  int tipo;
  void *info;
   struct lista het *prox;
};
typedef struct listahet ListaHet;
```
# Lista homogênea de objetos heterogêneos - Inserção

```
/* Cria um nó com um retângulo */
ListaHet* cria ret (float b, float h)
{
   Retangulo* r;
   ListaHet* p;
   /* aloca retângulo */
   r = (Retangular*) malloc(sizeof(Retangulo));
   r->b = b; r->h = h;/* aloca nó */
   p = (ListaHet*) malloc(sizeof(ListaHet));
   p->tipo = RET;
   p \rightarrow \text{info} = r;p->prox = NULL;return p;
```
A função para a criação de um nó possui três variações, uma para cada tipo de objeto

```
}
```
# Lista homogênea de objetos heterogêneos – Cálculo da Área

```
/* função para cálculo da área de um retângulo */
static float ret area (Retangulo* r)
{
  return r->b * r->h;
}
/* função para cálculo da área de um triângulo */
static float tri area (Triangulo* t)
{
  return (t->b * t->h) / 2;
}
/* função para cálculo da área de um círculo */
static float cir area (Circulo* c)
{
  return PI * c->r * c->r;
}
```
## Lista homogênea de objetos heterogêneos – Cálculo da Área

```
/* função para cálculo da área do nó (versão 2) */
static float area (ListaHet* p)
{
    float a;
    switch (p->tipo) {
        case RET:
            a = ret area((Retangular*)p->info);break;
        case TRI:
            a = tri area((Triangular*)p->info);break;
        case CIR:
            a = \text{cir area}((\text{Circulo*})p-\text{sinfo});break;
    }
    return a;
}
                                     a conversão de ponteiro genérico para ponteiro específico 
                                     ocorre quando uma das funções de cálculo da área é 
                                     chamada: 
                                     passa-se um ponteiro genérico, que é atribuído a um 
                                     ponteiro específico, através da conversão implícita de tipo
```
## Resumo

• Listas encadeadas

![](_page_40_Figure_2.jpeg)

• Listas circulares

![](_page_40_Figure_4.jpeg)

• Listas duplamente encadeadas

![](_page_40_Figure_6.jpeg)

Revisão Linguagem C

#### **VAMOS EXERCITAR?**

#### Exercício Aula 2 Tipo de Dados Abstrato c/ Busca

- **Exemplo:** Criar um Tipo de Dados Abstrato para a estrutura de dados de alunos.
	- Deverá ser organizada em um vetor de ponteiros.
	- Utilizando a estrutura de dados abaixo.
	- Criar as funções para inserção, deleção, atualização e busca p/ nome
		- A busca pode ser linear ou binária (indique qual foi a escolhida)
	- Estrutura de dados de cada aluno:
		- matrícula: número inteiro
		- nome: cadeia com até 80 caracteres
		- endereço: cadeia com até 120 caracteres
		- telefone: cadeia com até 20 caracteres
- Obs: Não é necessário criar uma interface para coletar os dados que serão inseridos para testar a tabela com os dados. Podem ser inseridos programaticamente (hard-coded).

#### Exercício Aula 3 Lista Encadeada

- **Exemplo:** Criar um Tipo de Dados Abstrato para a estrutura de dados de alunos.
	- Deverá ser organizada em uma **lista encadeada**.
	- Utilizando a estrutura de dados abaixo.
	- Criar todas as funções necessárias palista e uma para busca p/ nome
		- Criação;
		- Inserção (Manter lista ordenada);
		- Atualização (Manter lista ordenada);
		- Remover um elemento (Manter lista ordenada);
		- Impressão;
		- Busca Binária;
			- Função Comparação
		- Igualdade (retorna verdadeiro ou falso);
		- Teste de vazia;
		- Libera a lista;
	- Estrutura de dados de cada aluno:
		- matrícula: número inteiro
		- nome: cadeia com até 80 caracteres
		- endereço: cadeia com até 120 caracteres
		- telefone: cadeia com até 20 caracteres
- Obs: Não é necessário criar uma interface para coletar os dados que serão inseridos para testar a tabela com os dados. Podem ser inseridos programaticamente (hard-coded).

# Leitura Complementar

- Celes, W., Cerqueira, R., Rangel, J.L., **Introdução a Estruturas de Dados – Uma introdução com técnicas de programação em C**, Ed. Campus, 2004
	- **Capítulo 10 – Listas Encadeadas**

![](_page_44_Picture_3.jpeg)